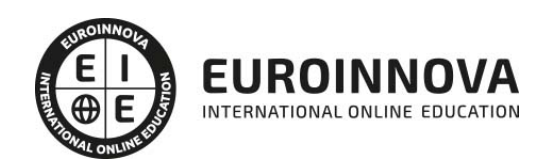

Curso de Microsoft Lync: Experto en Mensajería Instantánea en Equipos de Trabajo

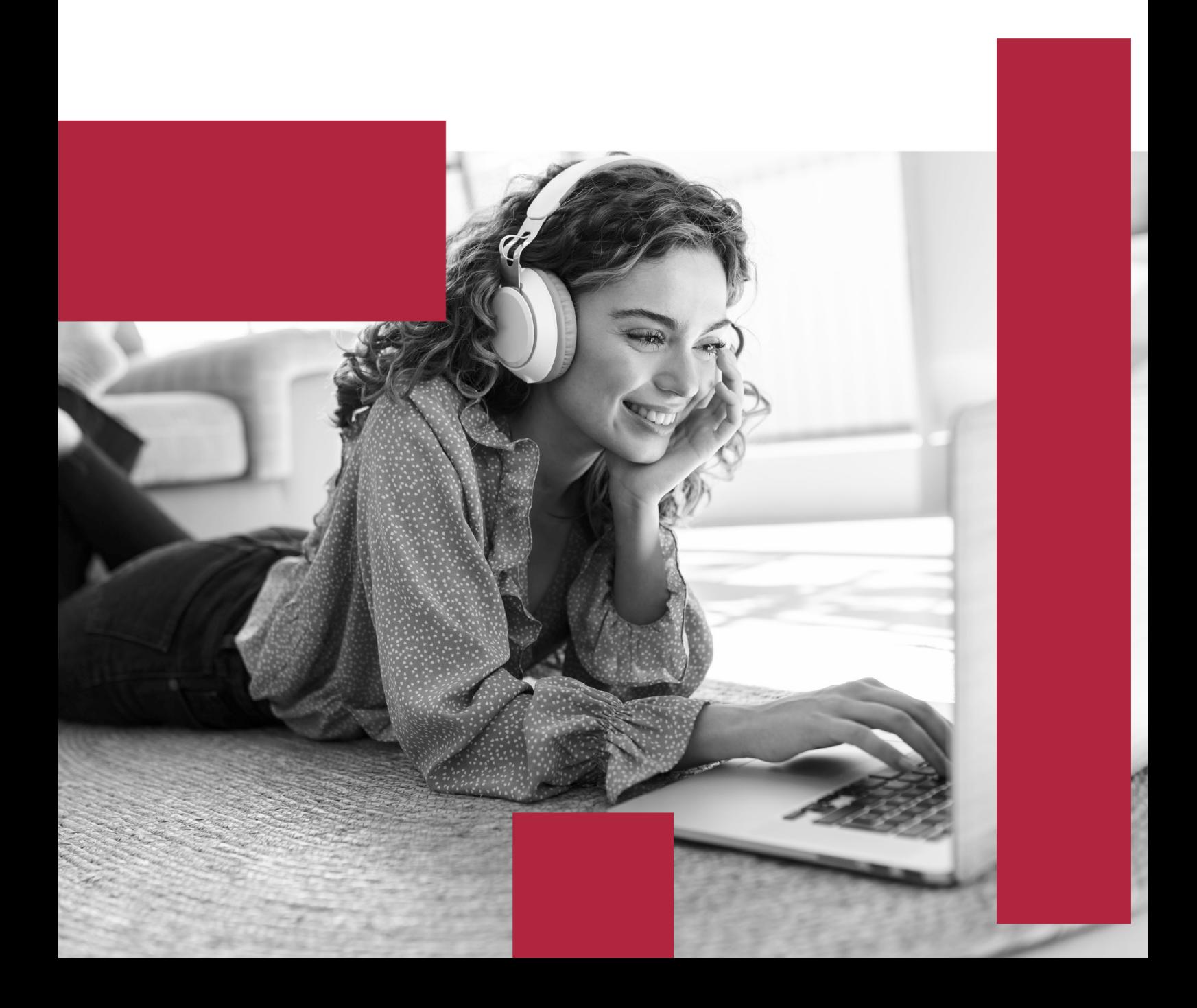

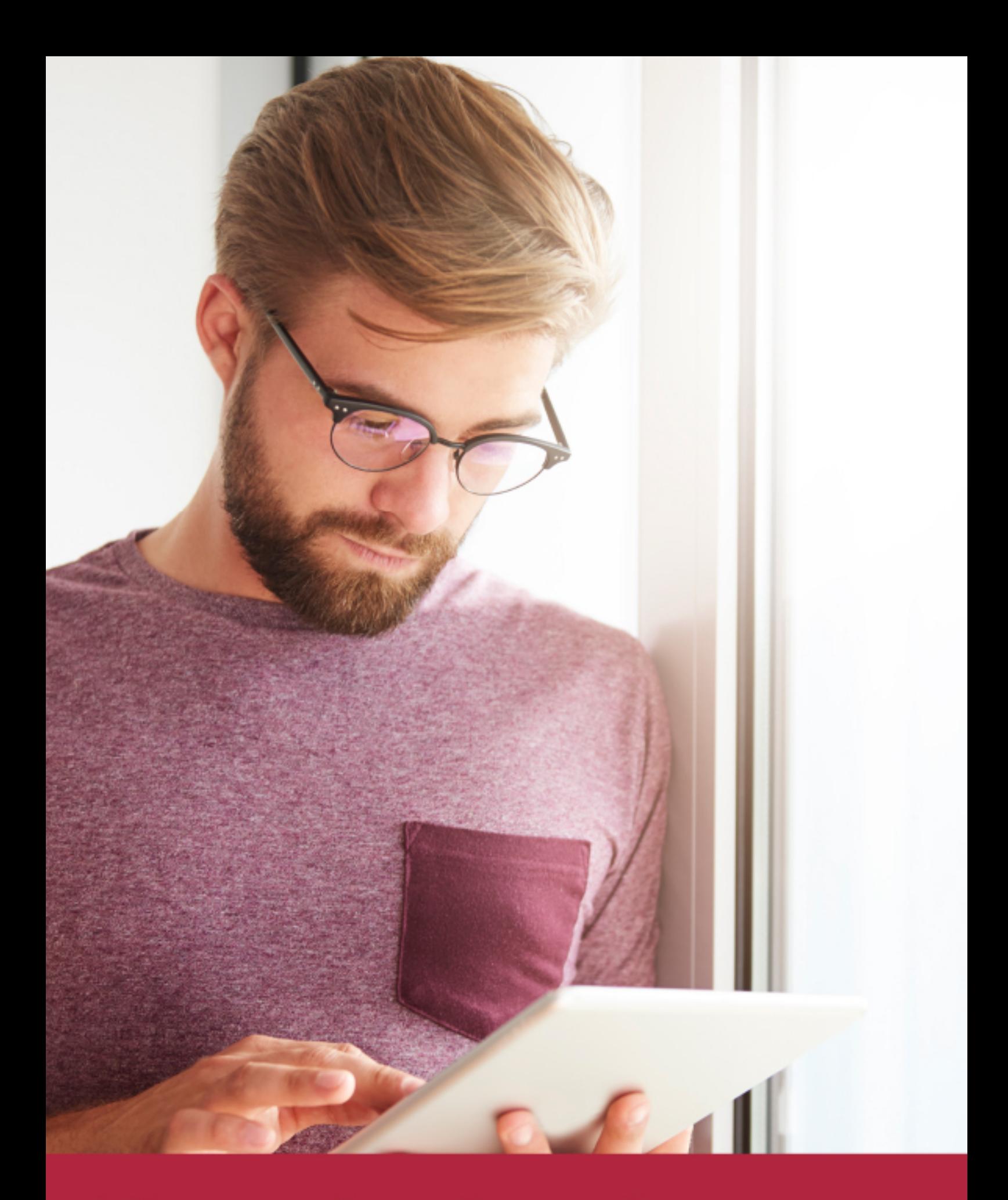

Elige aprender en la escuela líder en formación online

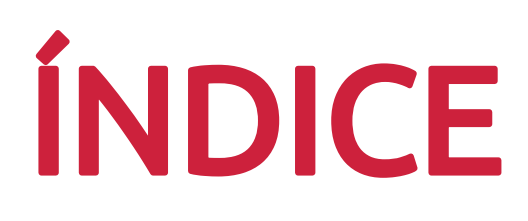

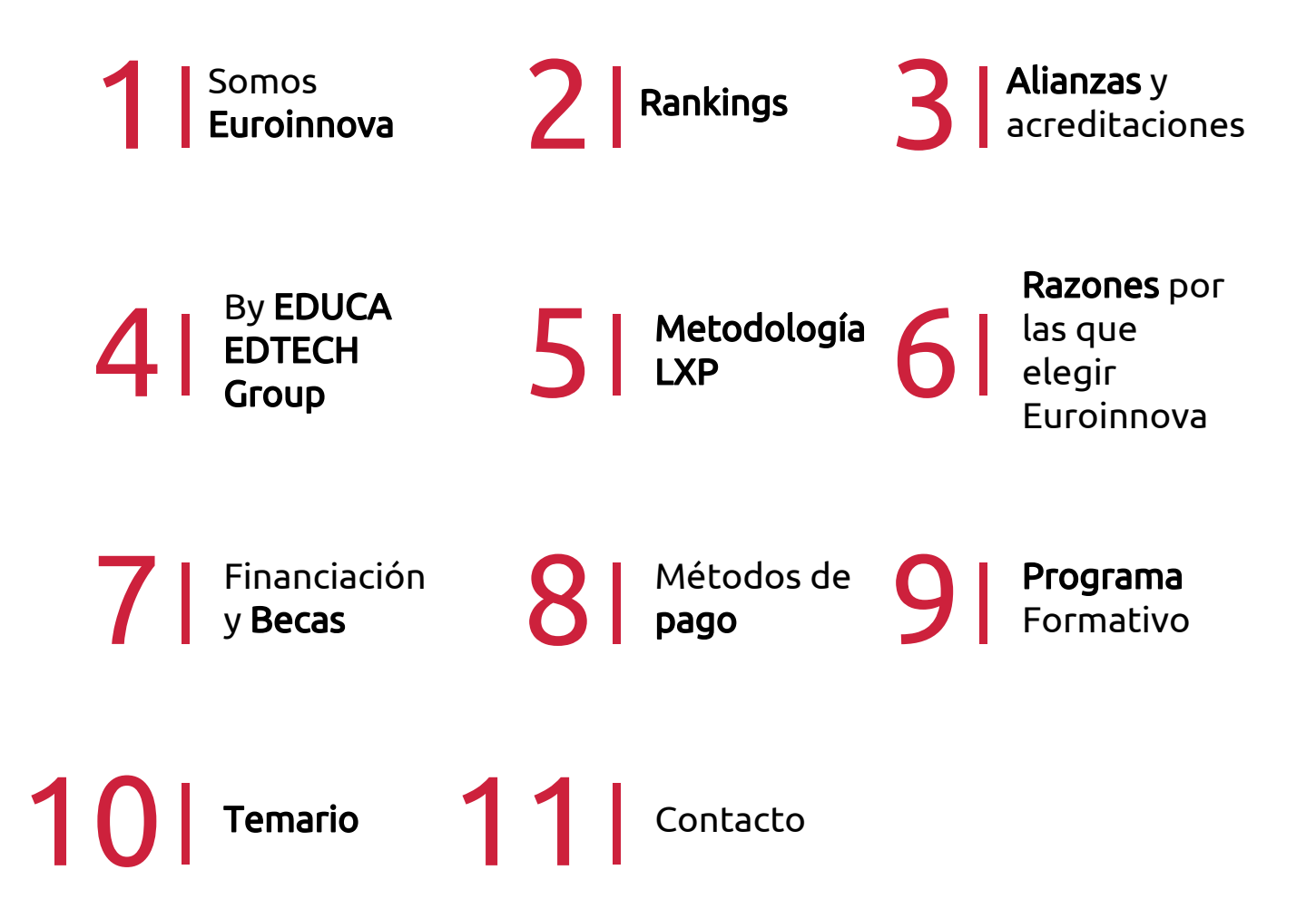

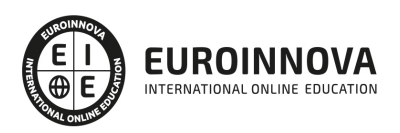

### SOMOS EUROINNOVA

Euroinnova International Online Education inicia su actividad hace más de 20 años. Con la premisa de revolucionar el sector de la educación online, esta escuela de formación crece con el objetivo de dar la oportunidad a sus estudiandes de experimentar un crecimiento personal y profesional con formación eminetemente práctica.

Nuestra visión es ser una institución educativa online reconocida en territorio nacional e internacional por ofrecer una educación competente y acorde con la realidad profesional en busca del reciclaje profesional. Abogamos por el aprendizaje significativo para la vida real como pilar de nuestra metodología, estrategia que pretende que los nuevos conocimientos se incorporen de forma sustantiva en la estructura cognitiva de los estudiantes.

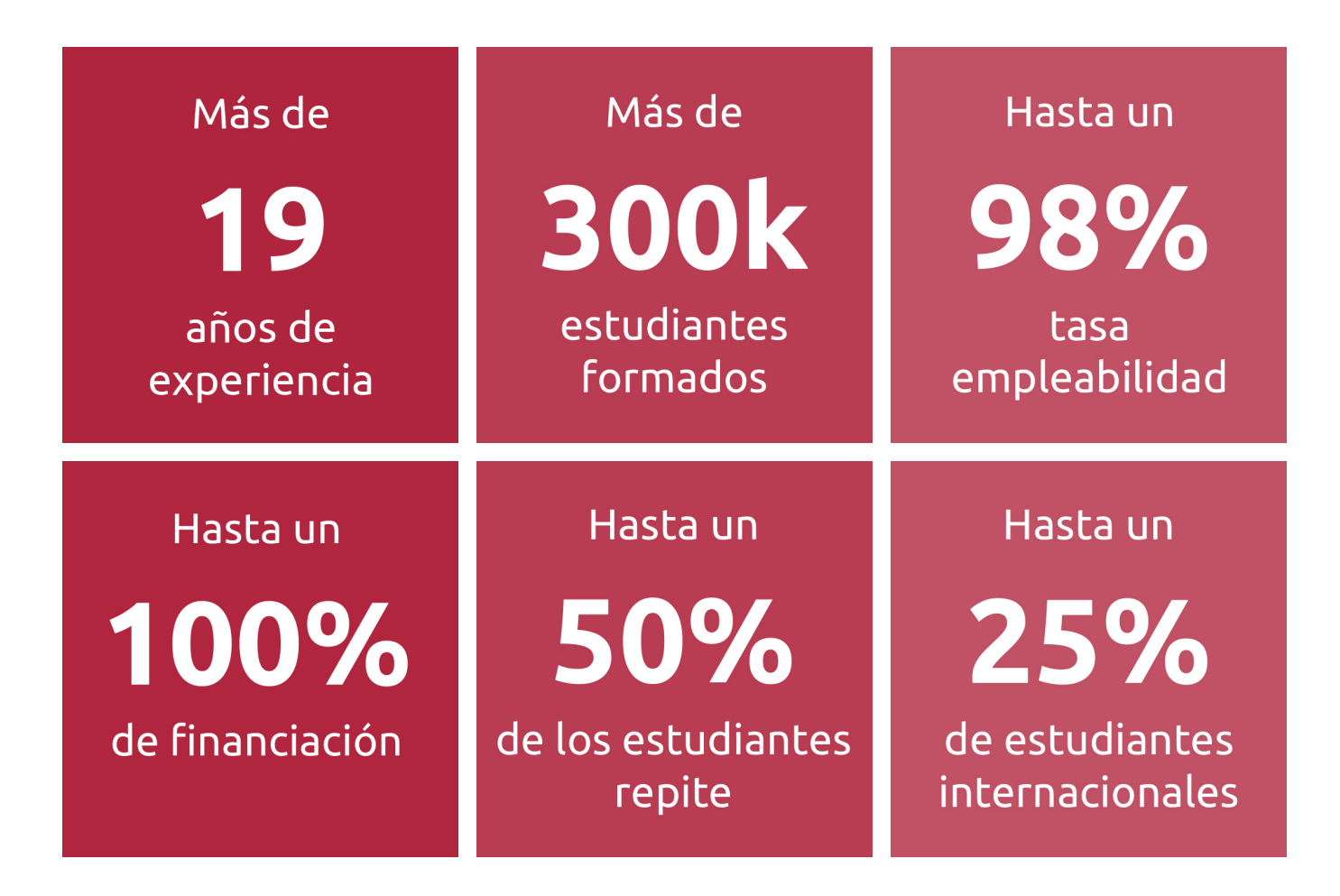

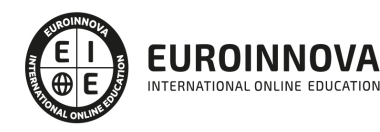

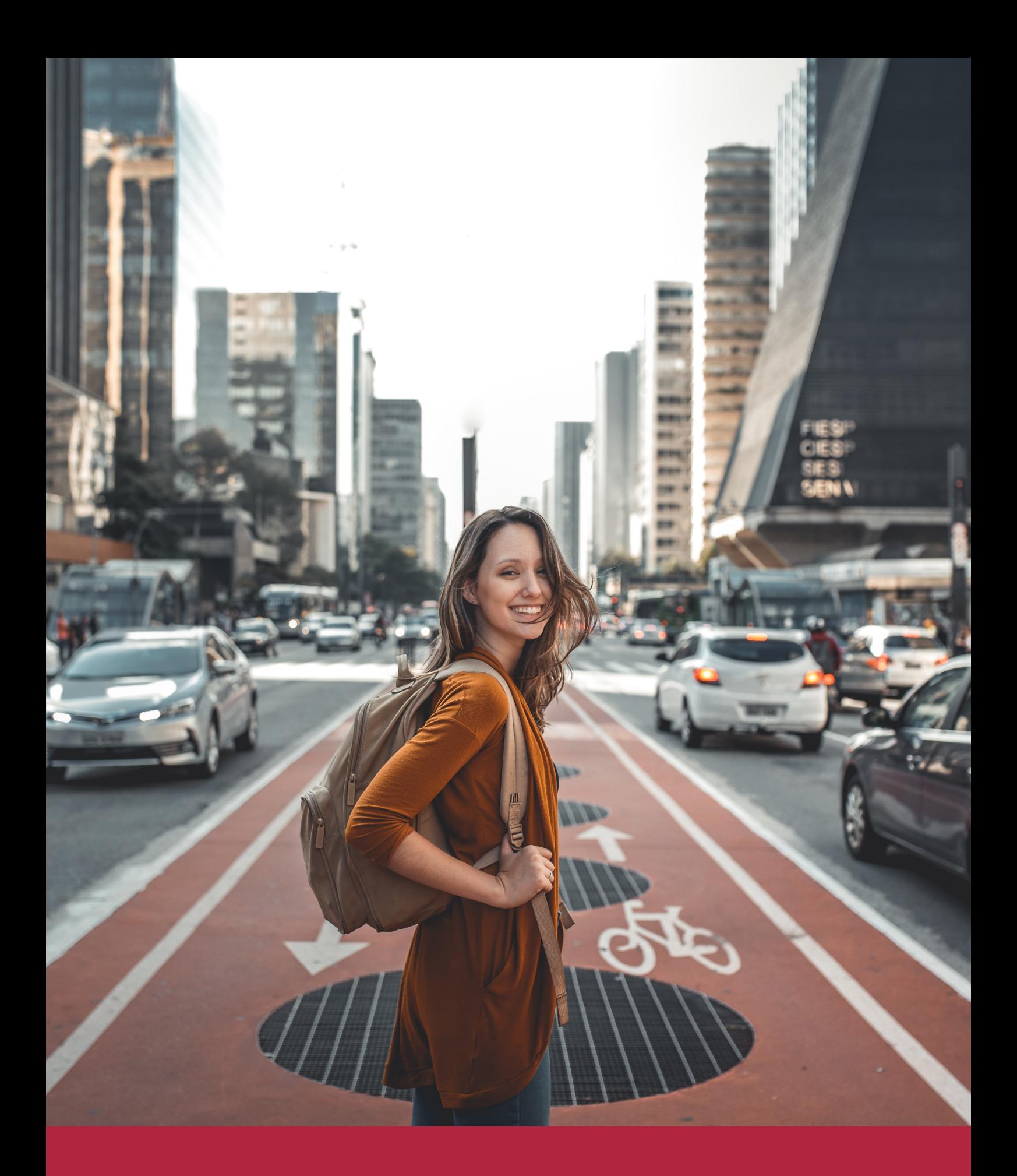

Desde donde quieras y como quieras, Elige Euroinnova

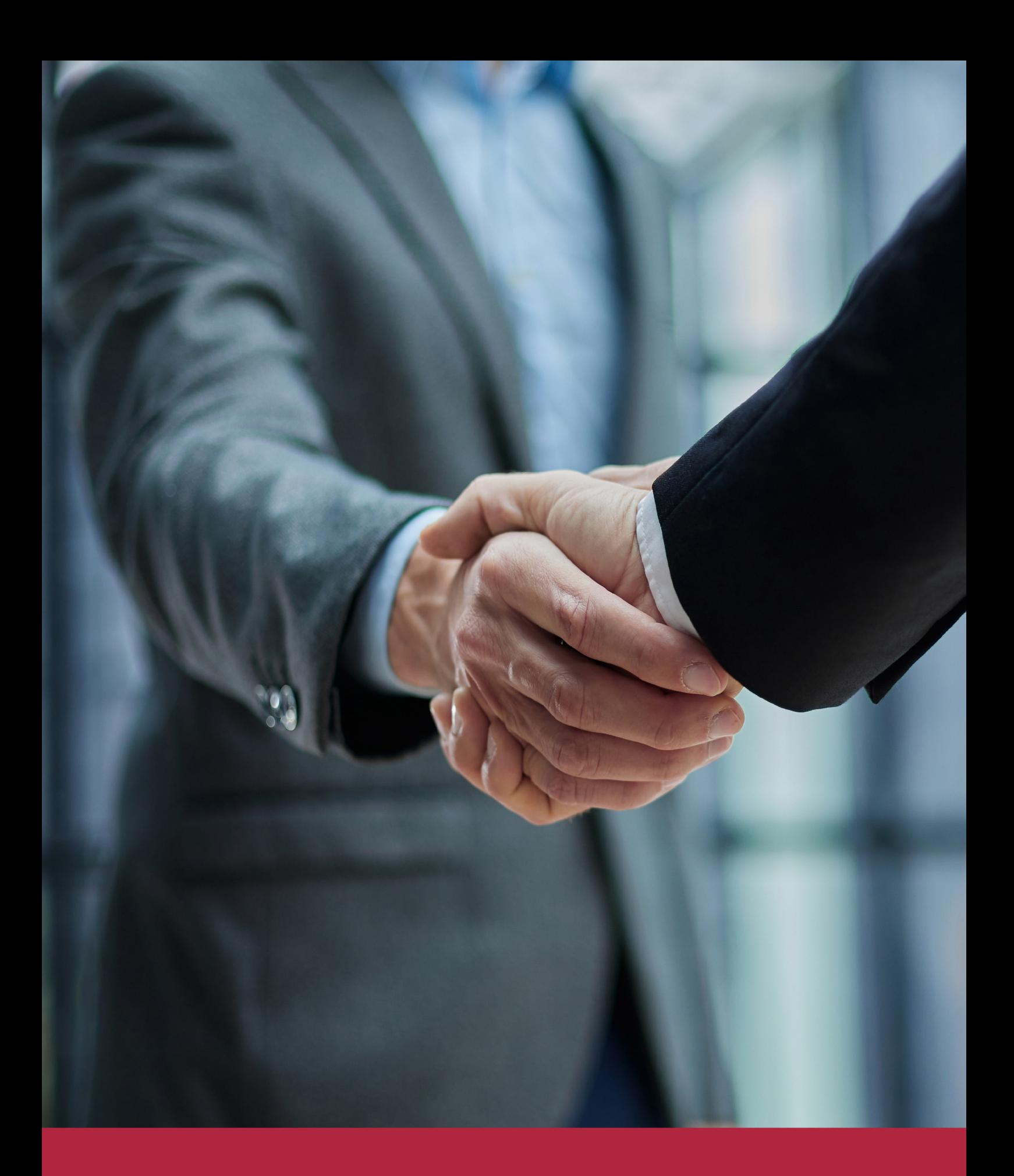

QS, sello de excelencia académica Euroinnova: 5 estrellas en educación online

### RANKINGS DE EUROINNOVA

Euroinnova International Online Education ha conseguido el reconocimiento de diferentes rankings a nivel nacional e internacional, gracias por su apuesta de democratizar la educación y apostar por la innovación educativa para lograr la excelencia.

Para la elaboración de estos rankings, se emplean indicadores como la reputación online y offline, la calidad de la institución, la responsabilidad social, la innovación educativa o el perfil de los profesionales.

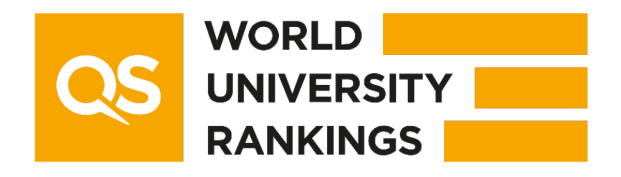

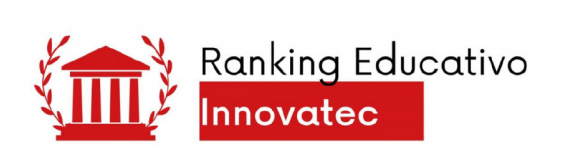

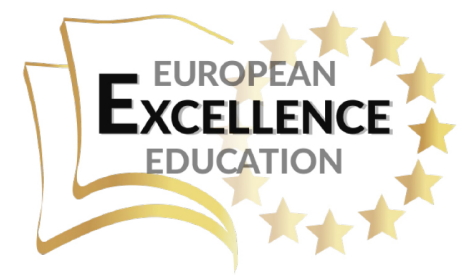

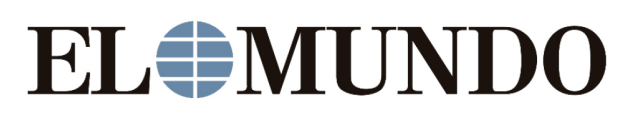

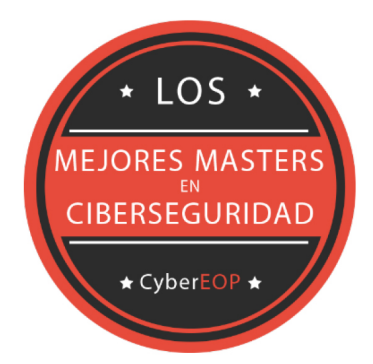

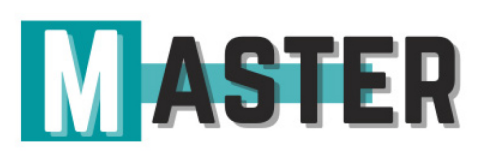

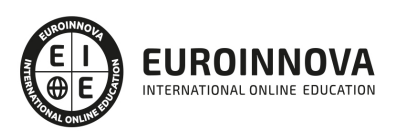

### ALIANZAS Y ACREDITACIONES

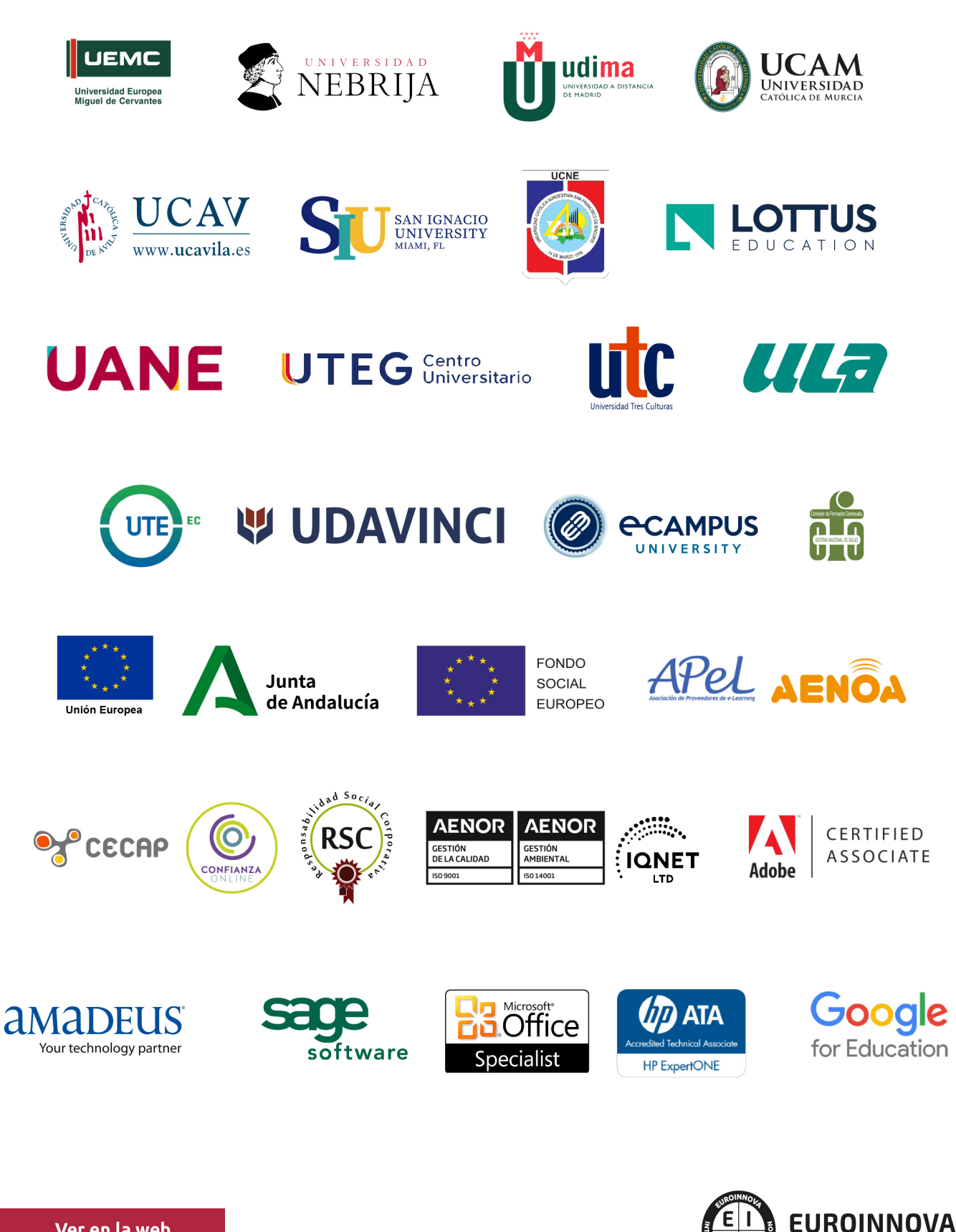

INTERNATIONAL ONLINE EDUCATION

### BY EDUCA EDTECH

Euroinnova es una marca avalada por EDUCA EDTECH Group , que está compuesto por un conjunto de experimentadas y reconocidas instituciones educativas de formación online. Todas las entidades que lo forman comparten la misión de democratizar el acceso a la educación y apuestan por la transferencia de conocimiento, por el desarrollo tecnológico y por la investigación

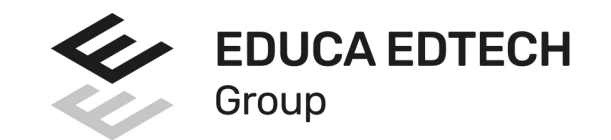

#### **ONLINE EDUCATION**

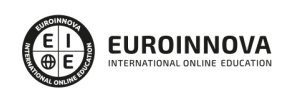

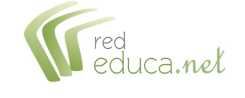

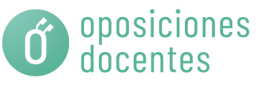

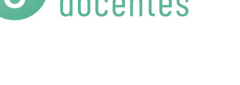

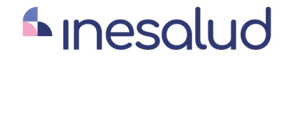

**Inesem** 

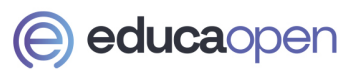

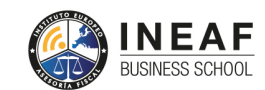

```
EDU
SPORT
```
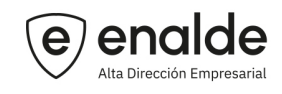

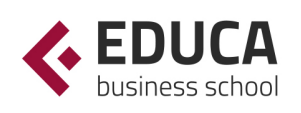

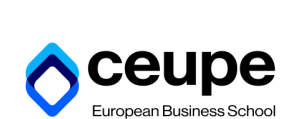

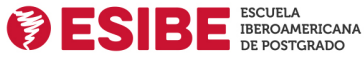

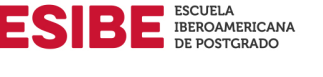

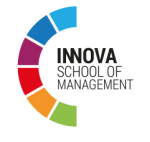

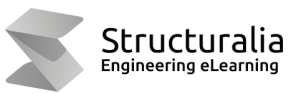

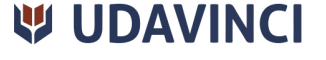

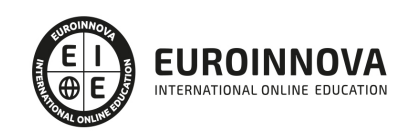

## **METODOLOGÍA LXP**

La metodología **EDUCA LXP** permite una experiencia mejorada de aprendizaje integrando la Al en los procesos de e-learning, a través de modelos predictivos altamente personalizados, derivados del estudio de necesidades detectadas en la interacción del alumnado con sus entornos virtuales.

EDUCA LXP es fruto de la Transferencia de Resultados de Investigación de varios proyectos multidisciplinares de I+D+i, con participación de distintas Universidades Internacionales que apuestan por la transferencia de conocimientos, desarrollo tecnológico e investigación.

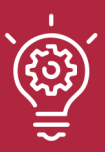

#### 1. Flexibilidad

Aprendizaje 100% online y flexible, que permite al alumnado estudiar donde, cuando y como quiera.

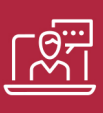

#### 2. Accesibilidad

Cercanía y comprensión. Democratizando el acceso a la educación trabajando para que todas las personas tengan la oportunidad de seguir formándose.

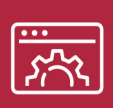

#### 3. Personalización

Itinerarios formativos individualizados y adaptados a las necesidades de cada estudiante.

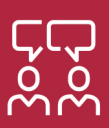

#### 4. Acompañamiento / Seguimiento docente

Orientación académica por parte de un equipo docente especialista en su área de conocimiento, que aboga por la calidad educativa adaptando los procesos a las necesidades del mercado laboral.

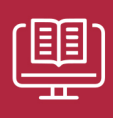

#### 5. Innovación

Desarrollos tecnológicos en permanente evolución impulsados por la AI mediante Learning Experience Platform.

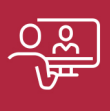

#### 6. Excelencia educativa

Enfoque didáctico orientado al trabajo por competencias, que favorece un aprendizaje práctico y significativo, garantizando el desarrollo profesional.

# Programas PROPIOS UNIVERSITARIOS **OFICIALES**

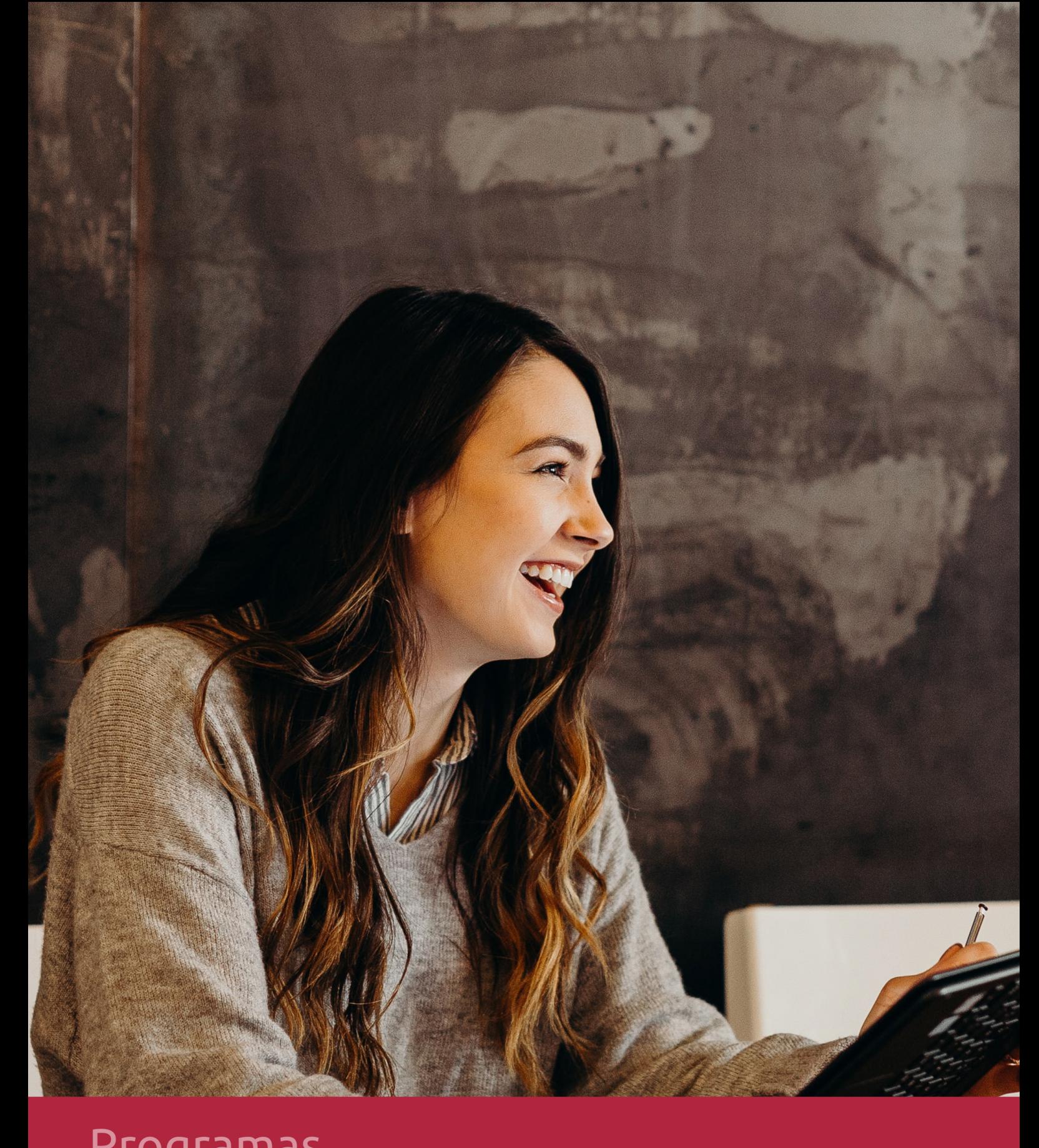

### **RAZONES POR LAS QUE ELEGIR EUROINNOVA**

# 1. Nuestra Experiencia

- √ Más de 18 años de experiencia.
- √ Más de 300.000 alumnos ya se han formado en nuestras aulas virtuales
- $\checkmark$  Alumnos de los 5 continentes.
- $\checkmark$  25% de alumnos internacionales.
- $\checkmark$  97% de satisfacción
- $\checkmark$  100% lo recomiendan.
- $\checkmark$  Más de la mitad ha vuelto a estudiar en Euroinnova.

# 2. Nuestro Equipo

En la actualidad, Euroinnova cuenta con un equipo humano formado por más 400 profesionales. Nuestro personal se encuentra sólidamente enmarcado en una estructura que facilita la mayor calidad en la atención al alumnado.

# 3. Nuestra Metodología

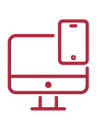

### **100% ONLINE**

Estudia cuando y desde donde quieras. Accede al campus virtual desde cualquier dispositivo.

**EQUIPO DOCENTE** 

Euroinnova cuenta con un equipo de

experiencia de alta calidad educativa.

profesionales que harán de tu estudio una

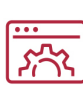

#### **APRENDIZAJE**

Pretendemos que los nuevos conocimientos se incorporen de forma sustantiva en la estructura cognitiva

### NO ESTARÁS SOLO

Acompañamiento por parte del equipo de tutorización durante toda tu experiencia como estudiante

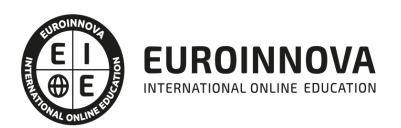

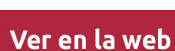

# 4. Calidad AENOR

- ✔ Somos Agencia de Colaboración Nº99000000169 autorizada por el Ministerio de Empleo y Seguridad Social.
- ✔ Se llevan a cabo auditorías externas anuales que garantizan la máxima calidad AENOR.
- √ Nuestros procesos de enseñanza están certificados por AENOR por la ISO 9001.

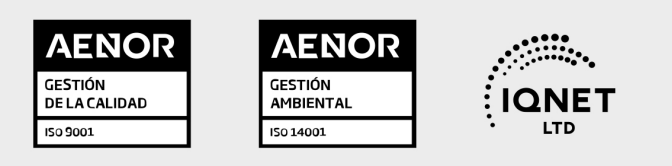

# 5. Confianza

Contamos con el sello de Confianza Online y colaboramos con la Universidades más prestigiosas, Administraciones Públicas y Empresas Software a nivel Nacional e Internacional.

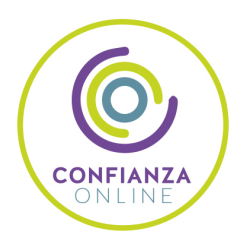

# 6. Somos distribuidores de formación

Como parte de su infraestructura y como muestra de su constante expansión Euroinnova incluye dentro de su organización una editorial y una imprenta digital industrial.

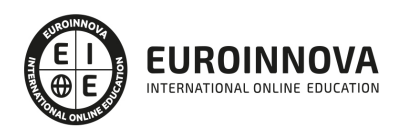

Financia tu cursos o máster y disfruta de las becas disponibles. ¡Contacta con nuestro equipo experto para saber cuál se adapta más a tu perfil!

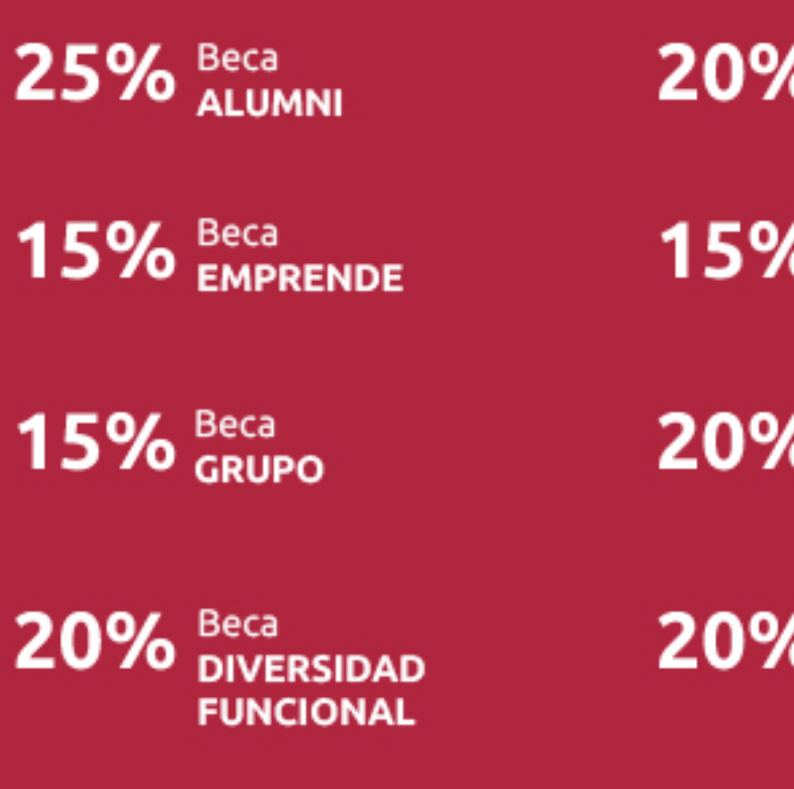

20% Beca DESEMPLEO

15% Beca RECOMIENDA

20% Beca **NUMEROSA** 

20% Beca PROFESIONALES, **SANITARIOS, COLEGIADOS/AS** 

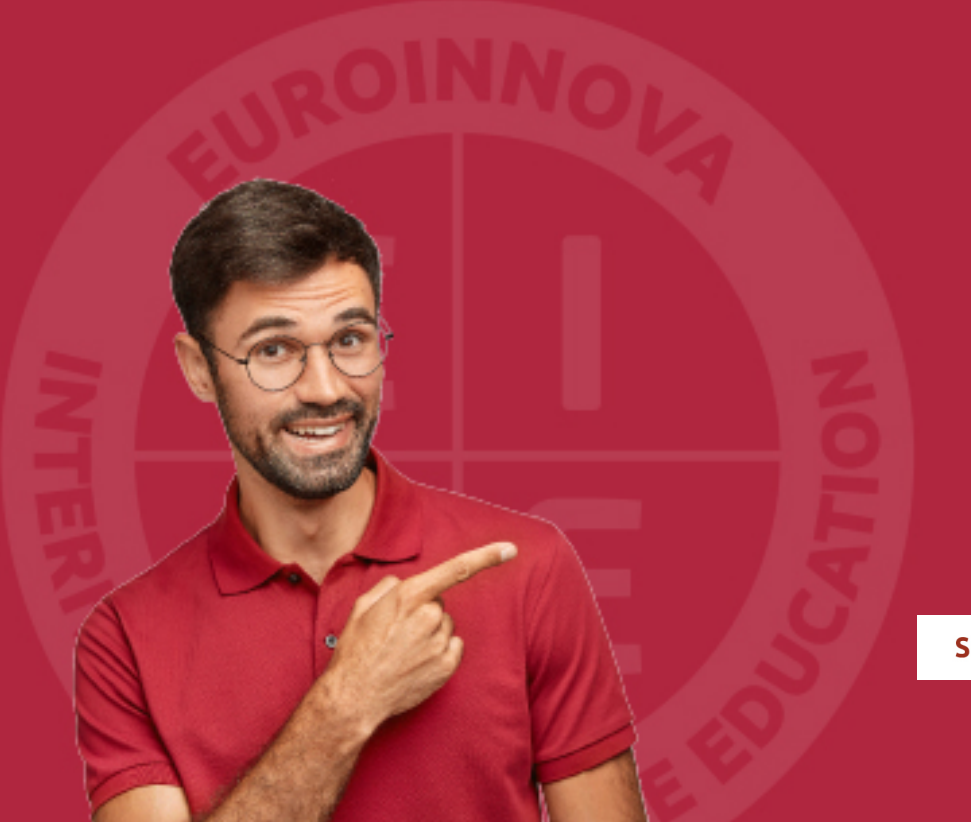

Solicitar información

### MÉTODOS DE PAGO

Con la Garantía de:

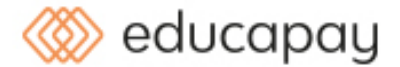

Fracciona el pago de tu curso en cómodos plazos y sin interéres de forma segura.

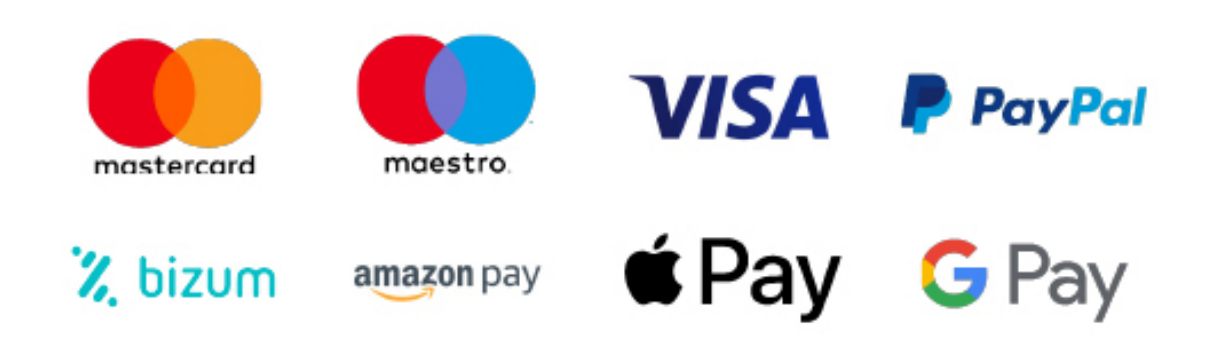

Nos adaptamos a todos los métodos de pago internacionales:

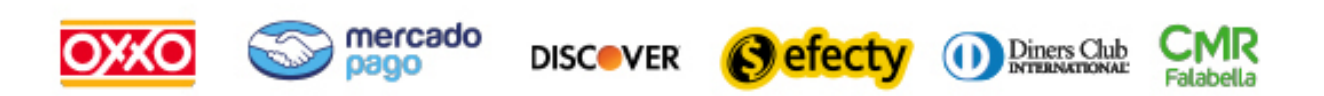

y muchos mas...

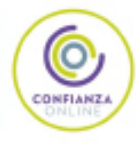

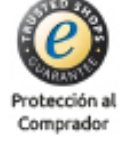

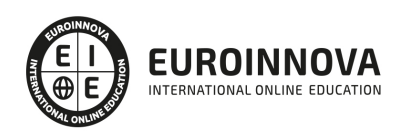

### Curso de Microsoft Lync: Experto en Mensajería Instantánea en Equipos de Trabajo

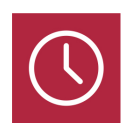

DURACIÓN 80 horas

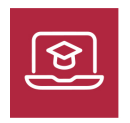

MODALIDAD ONLINE

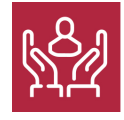

ACOMPAÑAMIENTO PERSONALIZADO

### Titulación

TITULACIÓN expedida por EUROINNOVA INTERNATIONAL ONLINE EDUCATION, miembro de la AEEN (Asociación Española de Escuelas de Negocios) y reconocido con la excelencia académica en educación online por QS World University Rankings

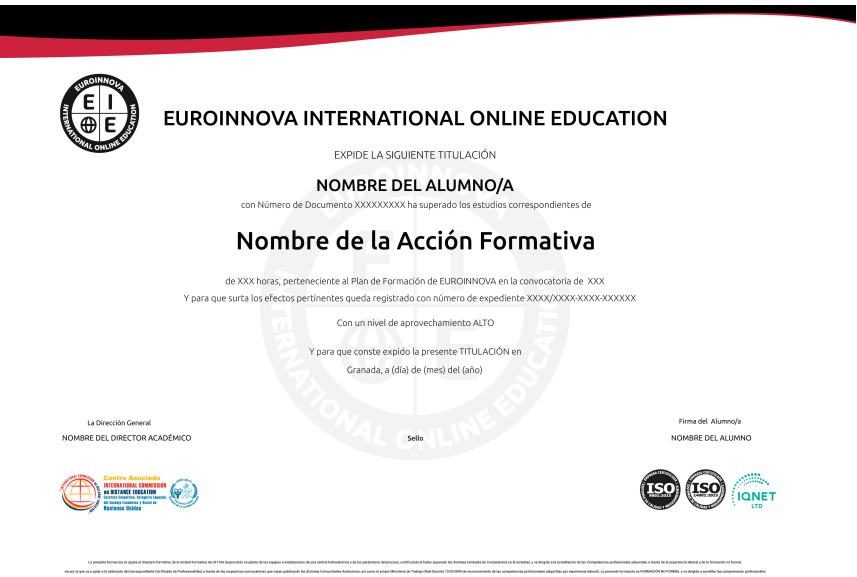

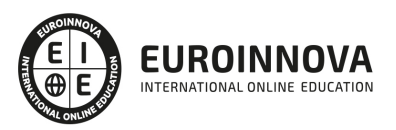

### Descripción

La constante evolución tecnológica, el gran desarrollo de los sistemas informáticos y la gran aplicabilidad de los mismos en los distintos escenarios profesionales nos obligan a desarrollar habilidades tecnológicas y de sistemas en distintos campos que puedan apoyar su profesión. Gracias a la realización de este Curso de Microsoft Lync: Experto en Mensajería Instantánea en Equipos de Trabajo podrá conocer las funciones de las aplicaciones de correo y en procesos tipo de recepción, emisión y registro de información.

### Objetivos

Los objetivos que debes alcanzar con el curso de microsoft lync son los siguientes: Crear usuarios para la mensajería instantánea. Personalizar Microsoft Lync 2013. Conocer el funcionamiento básico de los elementos que conforman el equipo informático disponible en el desarrollo de la actividad administrativa, con el fin de garantizar su operatividad. Identificar el hardware del equipo informático señalando funciones básicas. Utilizar las herramientas de búsqueda, recuperación y organización de la información dentro del sistema, y en la red –Intranet o Internet, de forma precisa y eficiente. Utilizar las aplicaciones fundamentales proporcionadas por el sistema operativo, configurando las opciones básicas del entorno de trabajo.

### A quién va dirigido

Este Curso de Microsoft Lync: Experto en Mensajería Instantánea en Equipos de Trabajo está dirigido a todas aquellas personas interesadas en la materia.

### Para qué te prepara

Este Curso de Microsoft Lync: Experto en Mensajería Instantánea en Equipos de Trabajo le prepara para familiarizarse con el entorno de lo ofimática, conociendo las pautas para la gestión del correo electrónico además de conocer a fondo Microsoft Lync.

### Salidas laborales

Tras finalizar la presente formación, habrás adquirido las competencias necesarias que aumentarán tus expectativas laborales en los siguientes sectores: Informático, Administración, Secretariado, Docencia.

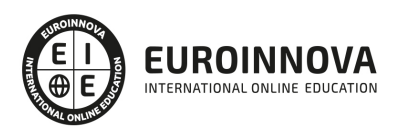

### TEMARIO

#### PARTE 1. MICROSOFT LYNC

UNIDAD DIDÁCTICA 1. CONFIGURACIÓN DE REGISTRO Y SUSCRIPCIÓN

- 1. Office 365
- 2. Creación de usuarios
- 3. Iniciar sesión
- 4. Instalar e iniciar cliente Microsoft Lync

UNIDAD DIDÁCTICA 2. UTILIZANDO MICROSOFT LYNC

- 1. Funcionalidad Microsoft Lync 2013
- 2. Personalizando Microsoft Lync 2013
- 3. Contactos
- 4. Llamadas
- 5. Reuniones
- 6. Video-conferencias
- 7. Presentaciones de PowerPoint

#### UNIDAD DIDÁCTICA 3. FINALIZACIÓN DEL CURSO

1. Fin del curso

#### PARTE 2. SISTEMA OPERATIVO, BÚSQUEDA DE INFORMACIÓN: INTERNET/INTRANET Y CORREO ELECTRÓNICO

UNIDAD DIDÁCTICA 1. INTRODUCCIÓN AL ORDENADOR (HARDWARE Y SOFTWARE)

- 1. Hardware
- 2. Software

#### UNIDAD DIDÁCTICA 2. UTILIZACIÓN BÁSICA DE LOS SISTEMAS OPERATIVOS HABITUALES

- 1. Sistema operativo
- 2. Interface
- 3. Carpetas, directorios y operaciones con ellos
- 4. Ficheros, operaciones con ellos
- 5. Aplicaciones y herramientas del sistema operativo
- 6. Exploración/ navegación por el sistema operativo
- 7. Configuración de elementos del sistema operativo
- 8. Utilización de cuentas de usuario
- 9. Creación de Backup
- 10. Soportes para la realización de Backup
- 11. Realización de operaciones básicas en un entorno de red

#### UNIDAD DIDÁCTICA 3. INTRODUCCIÓN A LA BÚSQUEDA DE INFORMACIÓN DE INTERNET

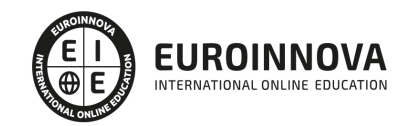

Ver en la web

- 1. Qué es Internet
- 2. Aplicaciones de Internet dentro de la empresa
- 3. Historia de Internet
- 4. Terminología relacionada
- 5. Protocolo TCP/IP
- 6. Direccionamiento
- 7. Acceso a Internet
- 8. Seguridad y ética en Internet

#### UNIDAD DIDÁCTICA 4. NAVEGACIÓN POR LA WORLD WIDE WEB

- 1. Definiciones y términos
- 2. Navegación
- 3. Histórico
- 4. Manejar imágenes
- 5. Guardado
- 6. Búsqueda
- 7. Vínculos
- 8. Favoritos
- 9. Impresión
- 10. Caché
- 11. Cookies
- 12. Nivel de seguridad

UNIDAD DIDÁCTICA 5. UTILIZACIÓN Y CONFIGURACIÓN DE CORREO ELECTRÓNICO COMO INTERCAMBIO DE INFORMACIÓN

- 1. Introducción
- 2. Definiciones y términos
- 3. Funcionamiento
- 4. Gestores de correo electrónico
- 5. Correo Web

UNIDAD DIDÁCTICA 6. TRANSFERENCIA DE FICHEROS FTP

- 1. Introducción
- 2. Definiciones y términos relacionados

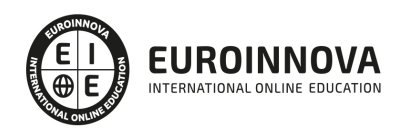

### ¿Te ha parecido interesante esta información?

Si aún tienes dudas, nuestro equipo de asesoramiento académico estará encantado de resolverlas.

Pregúntanos sobre nuestro método de formación, nuestros profesores, las becas o incluso simplemente conócenos.

### Solicita información sin compromiso

¡Matricularme ya!

#### ¡Encuéntranos aquí!

Edificio Educa Edtech

Camino de la Torrecilla N.º 30 EDIFICIO EDUCA EDTECH, C.P. 18.200, Maracena (Granada)

[900 831 200](#page--1-0)

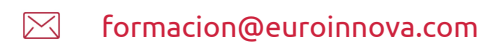

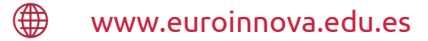

#### Horario atención al cliente

Lunes a viernes: 9:00 a 20:00h Horario España

¡Síguenos para estar al tanto de todas nuestras novedades!

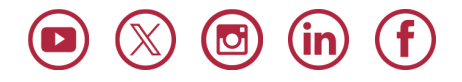

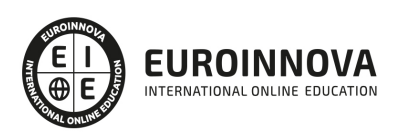

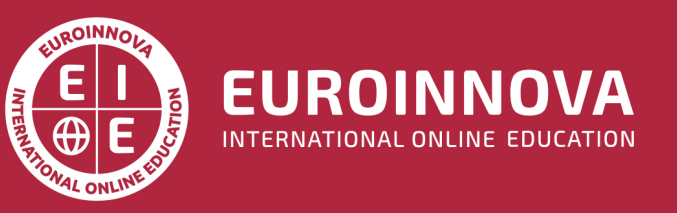

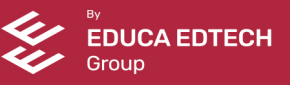